## eVidyalaya Half Yearly Report

Department of School & Mass Education, Govt.<br>of Odisha

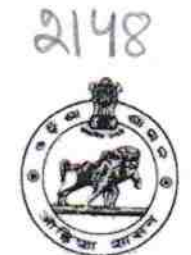

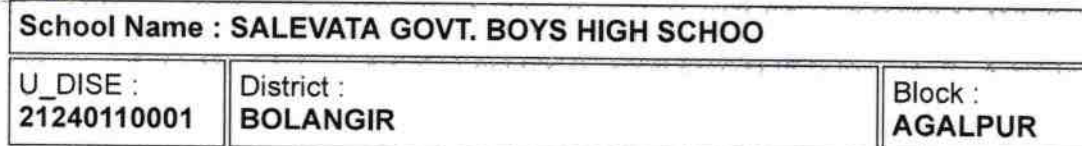

Report Create Date : 0000-00-00 00:00:00 (36115)

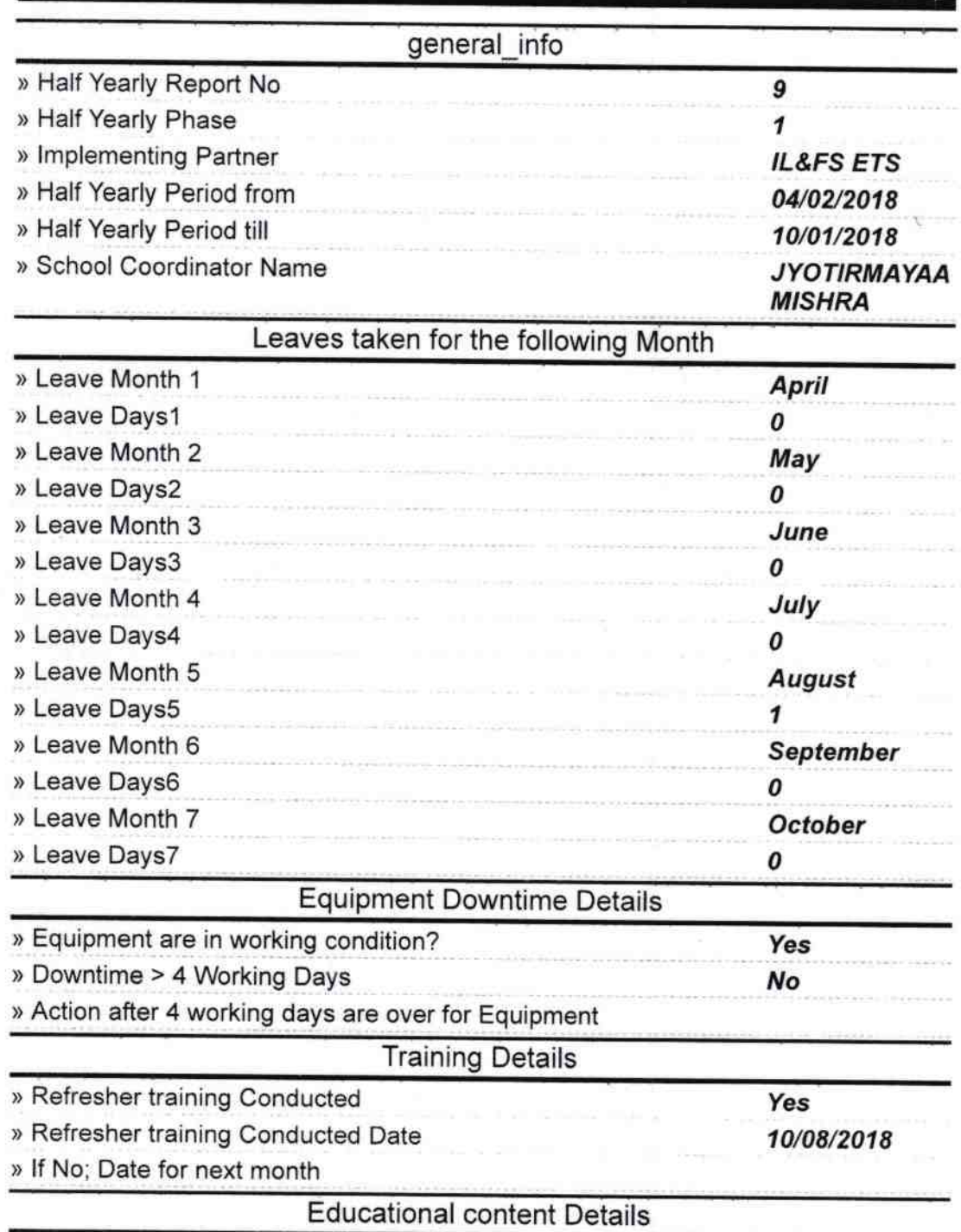

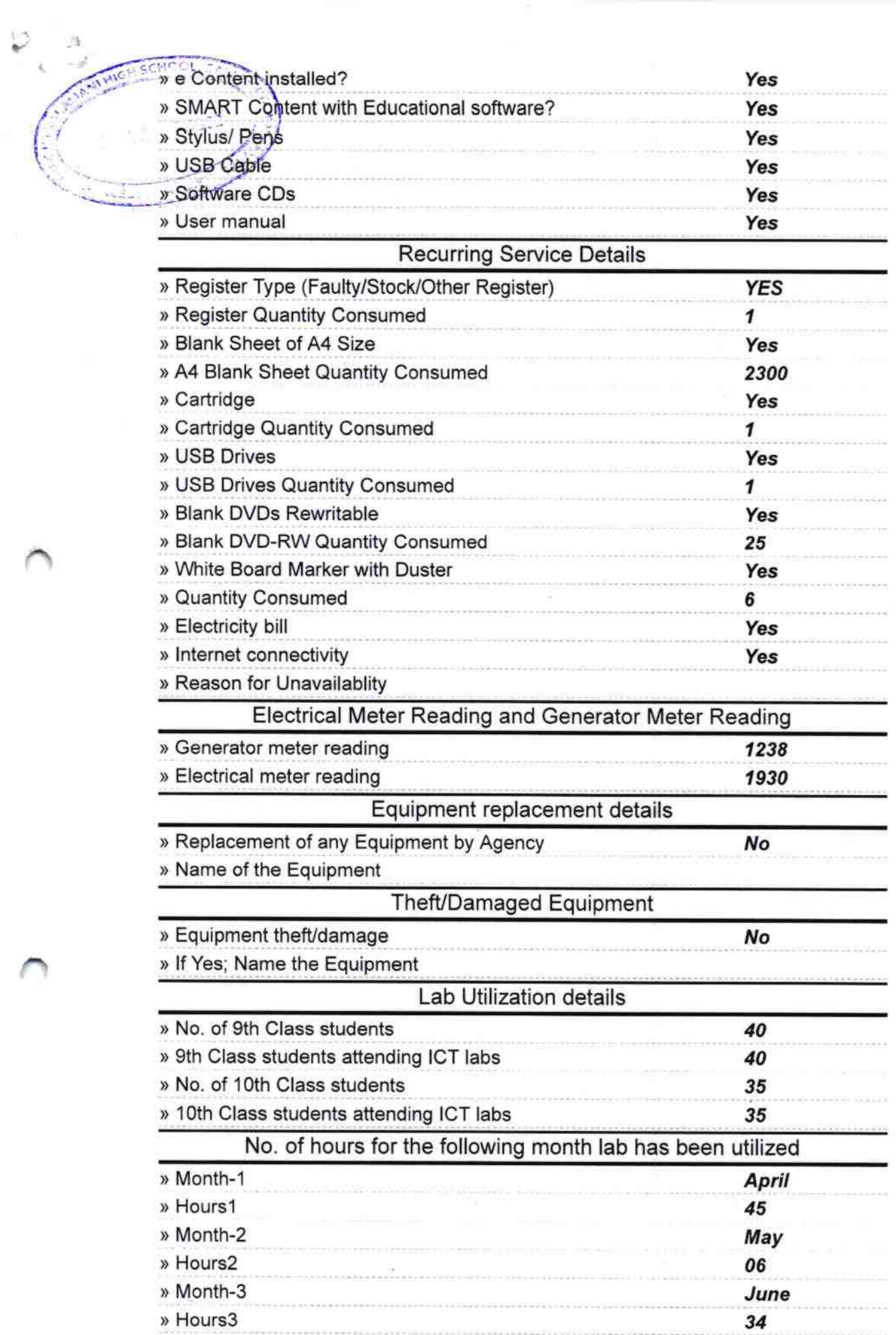

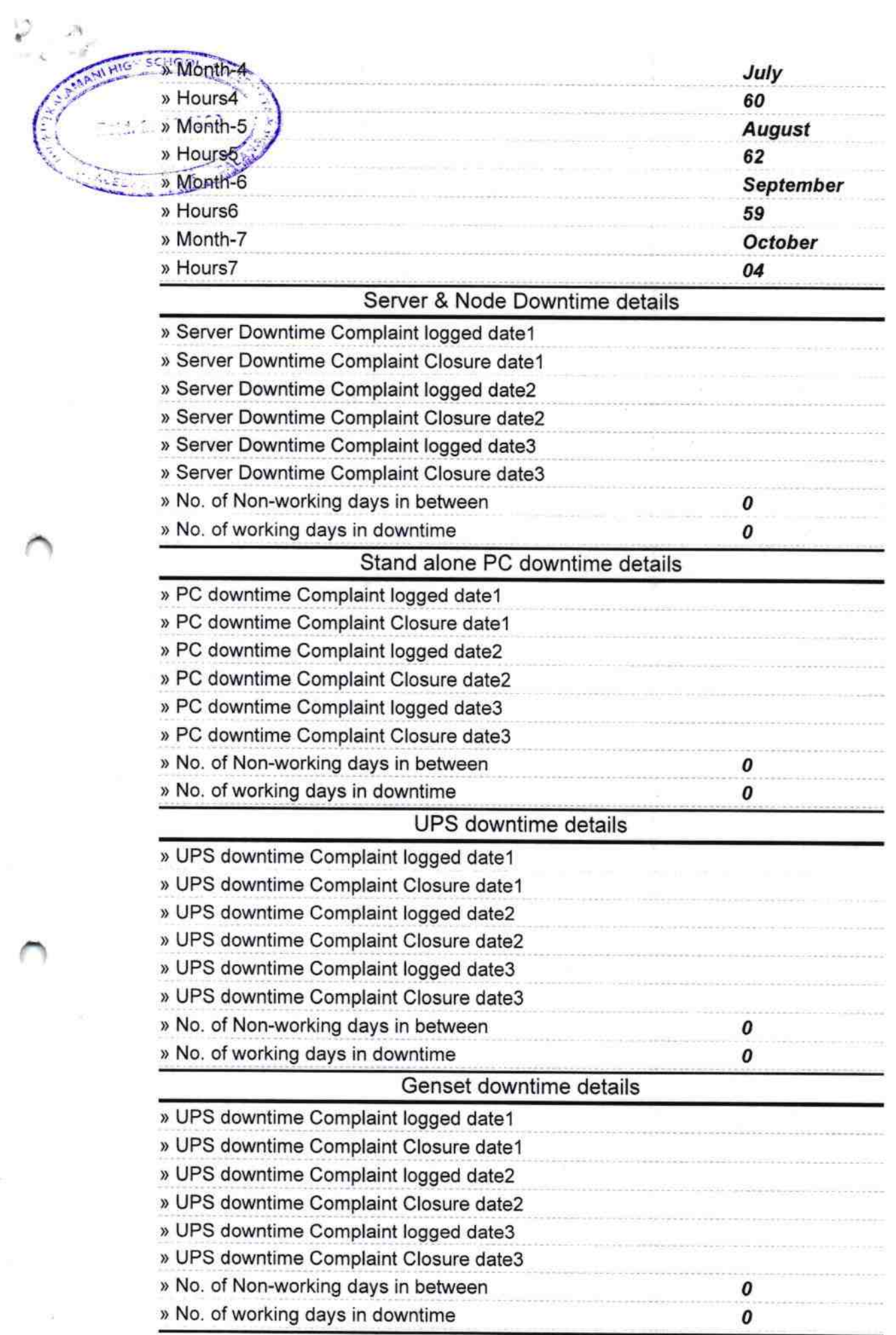

 $\tilde{\omega}$ 

7

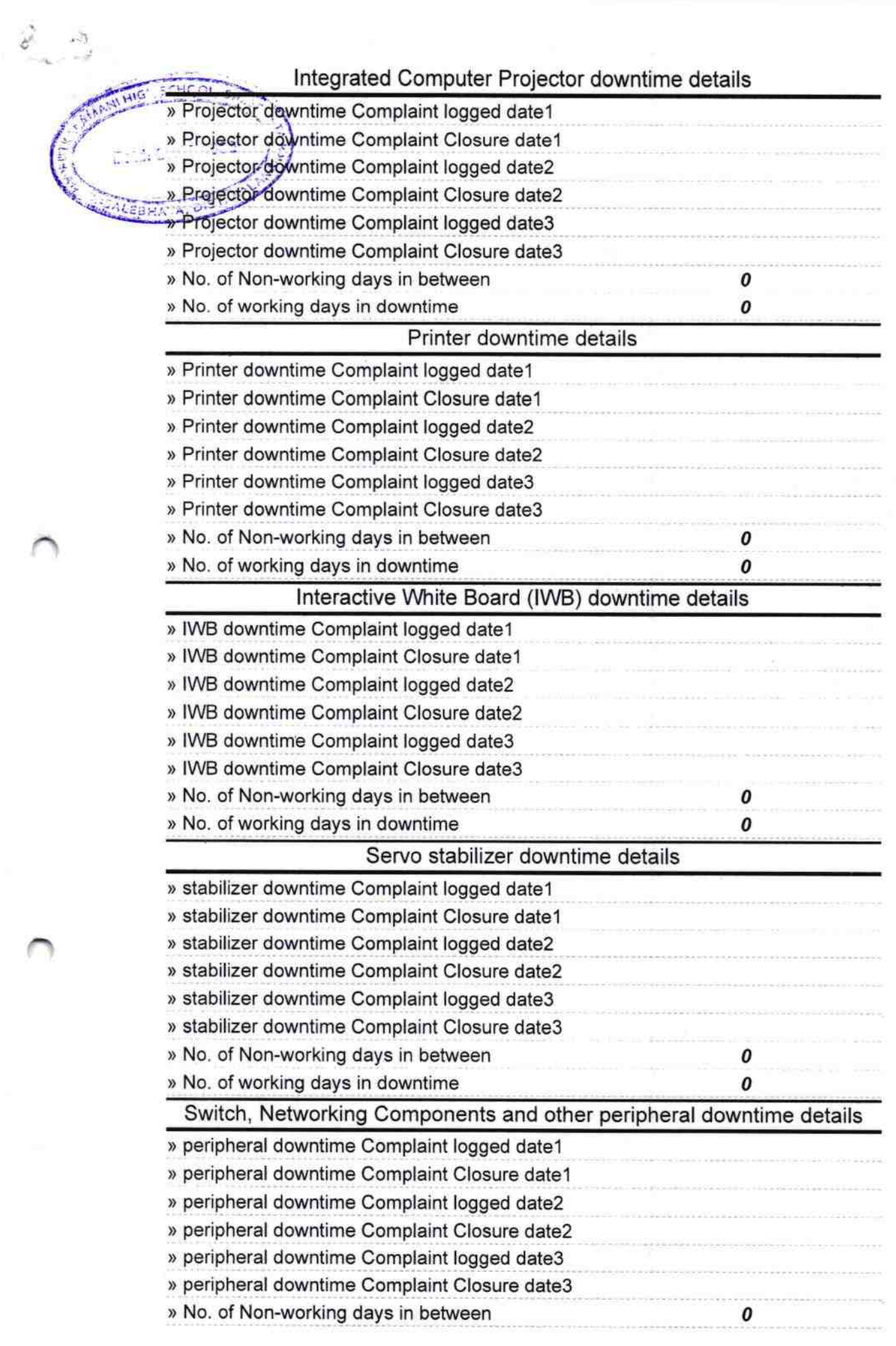

a alb

» No. of working days in downtime

 $\gamma$  ,  $\gamma$ 

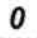

 $63$ 

**Readmaster**<br>Utkalamani High School<br>Salebhata (Govt. New)<br>Signature of Head Master/Mistress with Seal